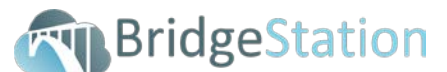

**BridgeStation Training: Value for Money Module – 22nd and 25th April 2016**

70 Clifton St, London, EC2A, UK

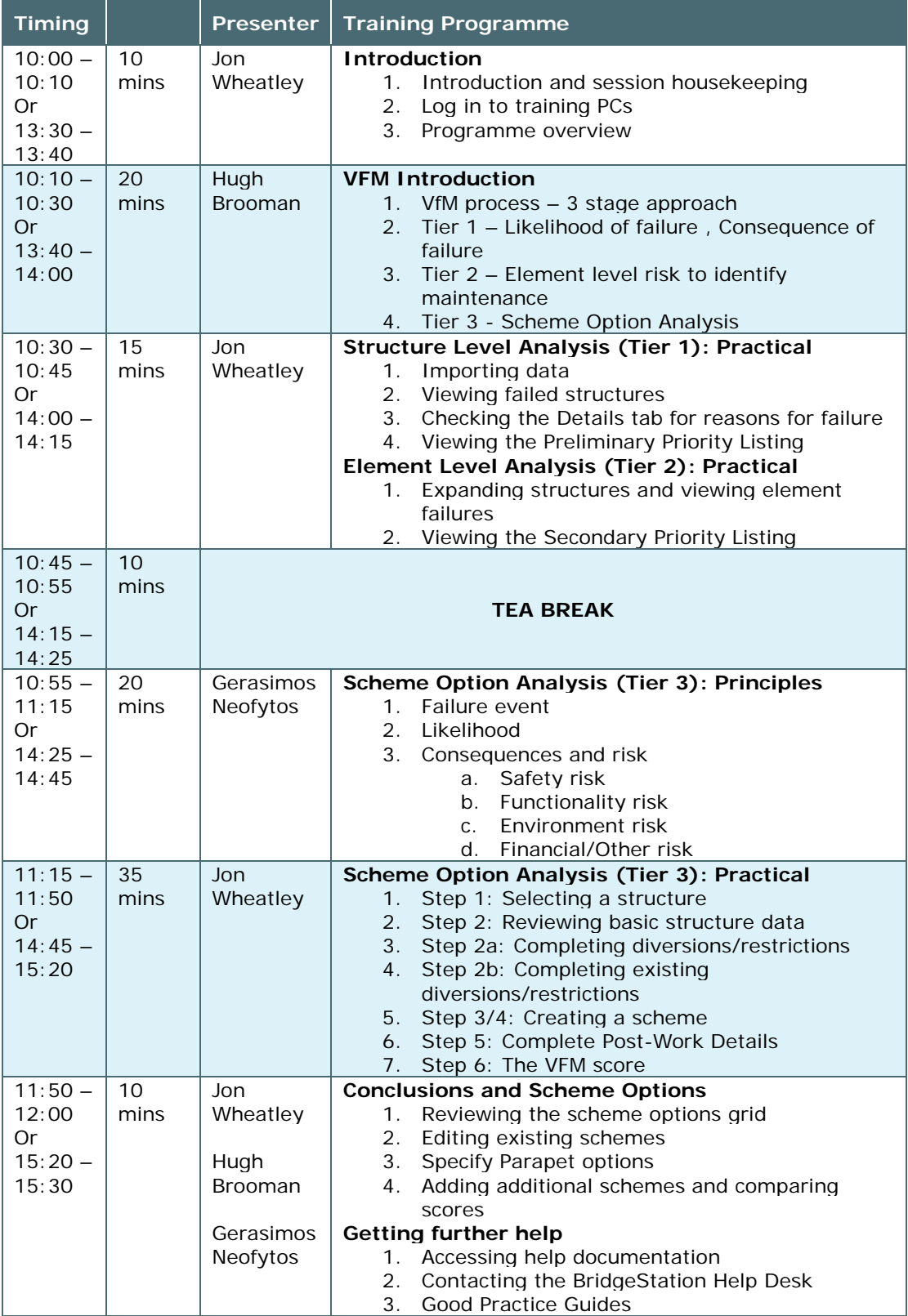